## システム創造プロジェクト 「スマートロジスティクス」

## □ システム創造プロジェクトについて

#### 1 講義の目標

自律移動型ロボットの製作を通して,以下の点を学ぶ.

- *✸* 製作プロジェクトの立案・運営
- *✸* 目的達成のための機構・アルゴリズムの作成
- *✸* センサフィードバック(キャリブレーション含む)
- *✸* 他者に対する説明・アピール

#### 2 課題概要

4 名ないし 5 名を 1 組としてチームを組み、条件を満たすマシンを製作、競技に参加する.

## □ 試技内容

製作する自律マシンによって,設定された制約を満たしつつ,要求された作業を行う.評価項目に従って得点を計算し, 総合得点の結果により優勝チームを決定する. 優勝したチームには,第 38 回寺野杯が授与される.

#### 1 概要

フィールドに配置されたピンポン球を獲得し,いかに多くのピンポン球を所定の倉庫へ輸送できるかを競う.使用するマ シンは 2 台とし、各マシンに取り付けられたセンサ等により自身のマシン状況を把握しながら、戦略的に走行するマシンが 求められる.

#### 2 試技会の流れ

試技は 2 回行い,高い方の得点で競う.すべての班がまず 1 回目の試技を行い,その後で 2 回目の試技を行う.このと き,2 つの試技の間にマシン調整や戦略の変更をしても構わない.また,試技を行う順番は事前の抽選によって決定する. 抽選は 1 月 8 日の講義時間内に行う.

#### 3 試技開始から終了までの流れ

#### 3.1 準備・試合開始

- 1. フィールドにはホワイトとオレンジの 2 色のピンポン玉が配置されている.
- 2. フィールドにはホワイト用とオレンジ用の2つの倉庫が設置されている. それぞれの倉庫(以下,ホワイトの倉庫, オレンジの倉庫と呼ぶ)はオープンエリアとボックスからなる.
- 3. 審判の指示で、試合の準備を最大 1 分間行うことができる.
	- **マシンをスタンバイ状態にする. ここで. スタンバイ状態とはそれ以降スタートスイッチを押すだけで競技が開** 始される状態のことをいう.
	- *•* 各マシンをそれぞれホワイトとオレンジの倉庫のオープンエリアに配置する(3.5 節参照).
	- *•* マシンには配置された倉庫とは異なる色のピンポン球を最大 2 個まで搭載できる.

4. 試合開始の準備を完了したことを確認した後,審判は適当なカウントダウンの後スタートの合図を行う.

5. 審判のスタートの合図と同時に,競技時間 3 分の計測が開始される.

#### 3.2 試技中

- *•* ホワイトとオレンジのピンポン球をそれぞれホワイトとオレンジの倉庫へ輸送する.
- *•* 1 回目,2 回目の試技ともに,マシンのスタートにミスがあった場合のみ,リトライを 1 度だけ認める.
- *•* 試技が終了する条件は以下の通りである.
	- **–** 競技時間 3 分間が経過する.
	- **–** 競技時間以内における,チームの代表者による競技終了の宣言.
	- **–** すべてのピンポン球が対応する倉庫のボックスに輸送される.
	- **–** いずれかのマシンが失格となる.

#### 3.3 フィールドについて

- *•* 詳細は別紙「フィールド図」を参照のこと.
- *•* 位置の目印として,トレース可能なラインを配置している.

#### 3.4 得点形式

倉庫は壁を超えた最奥のボックスとボックス手前のオープンエリアに分けられる(別紙「フィールド図」参照).得点は, 以下の 2 つの基準で与えられる.

1. ホワイトとオレンジの倉庫のオープンエリアに輸送された対応する色のピンポン球の総数.

2. ホワイトとオレンジの倉庫のボックスに収納された対応する色のピンポン球の総数の 3 倍.

具体的には,ホワイトのピンポン球をホワイトの倉庫に  $x_1$  個輸送,  $x_2$  個収納, オレンジのピンポン球をオレンジの倉庫に *y*<sup>1</sup> 個輸送,*y*<sup>2</sup> 個収納した場合には,*x*<sup>1</sup> + *y*<sup>1</sup> + 3(*x*<sup>2</sup> + *y*2) が得点となる.

ただし、オープンエリアへの輸送 (1), ボックスへの収納 (2) の対象となるピンポン球の定義は以下の通りであり, すべて 試技終了時に審判の目視により判定される.

- (1) (i) 上空から見て,マシンが一部でもオープンエリアの内部に位置している場合の,マシンの持つピンポン球.
	- (ii) フィールド上に存在するピンポン球のうち,上空から見て,オープンエリアの内部にピンポン球の全部が位置す るもの.
	- (iii) 上空から見てボックス内には存在するが,「ボックスへの収納」として認められなかったもの.
- (2) (i) 上空から見て,マシンがボックス内部に位置していない場合に,ボックス内部に存在するピンポン球. なお,上空から見てマシンがボックス内部に位置してしまった場合は,ボックス内部のピンポン球は「ボックスへの 収納」としては認められず,「オープンエリアへの輸送」扱いとなる.

なお,フィールドと倉庫のオープンエリアの境界には幅 19mm の白いライン,倉庫のオープンエリアとボックスの境界に は幅 5mm の壁が存在するが(別紙「フィールド図」参照),これらの厚さは倉庫のオープンエリアに含まれる.

- 3.5 マシンのスタート位置と移動可能範囲について
	- *•* 試技開始前は,2 台のマシンは,それぞれの倉庫のボックスの壁に接するようにオープンエリア上に配置する.この とき,倉庫のボックスの壁とオープンエリア以外はフィールドに接地および接触してはならない.
	- *•* 試技中は,フィールド内のどの部分に移動および接触しても良い.
- 4 マシン規定
	- *•* 台数

マシンは 2 台とし,それぞれ分離しても良い.ただし,スタートの時点では各マシンは連結して(接触して)1台 となっていること.

*•* 構成

2 台のマシンは, それぞれ A 類で配布されたトラック&ホイールセットのうちオレンジのプーリーと歯付ベルトを

使用して駆動すること.ただし,使用するプーリーの数やベルトの長さは問わない.

*•* 大きさ

特に制限は設けない.ただし、前述(3.5 節)のように、試技開始時には倉庫のボックスの壁とオープンエリア以 外はフィールドに接触してはならない.

*•* 電源

動力は電力によること.電力以外の動力(空圧・油圧等)を用いてはならない.

*•* 動作仕様

スタートの合図と同時にメインルーチンへ切り替えられるようにすること.

*•* マイコン

マイコンは 2 台までとする. なお, 通信機器やセンサに付属されているものは認めるが, その用途以外の目的で使 用しないこと.

*•* 通信

2台のマシン間に限り、通信を行っても良い. 通信方式は問わない.

#### 5 競技中の失格について

#### 5.1 失格行為

以下の行為があったチームは失格とする. 失格と判定された試技では、得点は 0 点とする.

- *•* マシン規定に違反するマシンの使用.
- 試技中, スタートスイッチが押されたマシンへの接触.
- *•* 試技中,マシンのフィールド外への接触(上空は認める).
- *•* 競技フィールドの破壊.
- *•* チームの代表者による試技中のリタイア宣言.

#### 6 注意事項

得点が同じチームが複数ある場合,以下の基準の順に順位を決定する.

- 1. 2 つの倉庫のボックスに輸送したピンポン球の総数が多い方が上位.
- 2. 2 つの倉庫のオープンエリアに輸送したピンポン球の総数が多い方が上位.
- 3. 競技終了時間が短い方が上位.

以上の基準でも最高得点を獲得したチームが複数ある場合は,抽選により優勝チームを決定する.

## □ マシン製作費用に関する注意

マシンは以下の部品・材料のみで構成されなければならない.なお,製作にかかる金銭は,すべて「税込」にて計算する こと.

- 貸与部品: チームごとに決められた数・量だけ貸与され,授業終了後指示された期間内に返却しなければならないもの. 加工は認められない.
	- A 類: チームごとに決められた数・量だけ供与され,返却の必要がないもの.自由に加工して良い.
	- B 類: 各チームあたり税込総額 15,000 円以内の範囲で,スタッフに発注できるもの.発注の方法は別紙「発注につ いて」を参照のこと.
	- C 類: 各チームあたり税込総額 15,000 円以内の範囲で,メンバーの自己負担によって購入して用いて良いもの.
		- **–** 一般的に部品と認められ,ルール上の制約を満たすものであれば,種類・形式を問わない.
		- **–** 最終的に競技へ参加したマシンに使用された物品の金額のみを計上する.
		- **–** 使用金額を証明するため,レシート等は必ず保管すること.最終レポートにて添付(コピー・スキャン

## □ 中間試技

11 月5日 (ワークショップ5)の講義時間に中間試技 1 を行う. 中間試技 1 では、マシン 1 台を用いてライントレース によりピンポン球前や倉庫に到達できることを確認する. また, 12 月 10 日 (ワークショップ 11) の講義時間に中間試技 2 を行う.中間試技 2 では,マシン 1 台を用いてピンポン球を獲得し所定の倉庫に輸送できることを確認する.試技の実施方 法や具体的なチェック項目などについては講義時間中に説明する.

## *✷* Q&A

Q:配置されているピンポン球の固定方法は?

A:フィールド上の所定の位置に敷かれた滑り止めシート上に配置されており,固定などはされていない.試技中にピン ポン球がマシンの動作により動いてしまう可能性があるが,その場合にも試技は中断されない.

Q: フィールド内壁高さ 100mm とあるが, フィールド全域に渡って壁があるということか? また壁の強度はどの程 度か?

A:フィールド全域に渡って壁が存在する.壁の素材は,通常のマシンスピードでの接触では破損しないものを使用.

Q: ラズベリーパイのようなシングルボードコンピュータはマイコンとみなされるのか. また使用してよいか.

A:マイコンとして使用して構わない.

Q:ダンボールや牛乳パックなど,スーパーなどで無料で手に入るものは使用して良いか. また,トイレットペーパーや ラップの芯など,製品で本来使用しない部分を利用したい場合はどのようにすれば良いか.

A:原則として無料で利用することはできない(貸与部品,A 類部品のみ例外).ダンボールや牛乳パック,トイレット ペーパーやラップの芯などを無料でもらってきた場合にも,その分の価格(必要なダンボールの枚数や該当する本数の牛乳 等)を必ず計上すること. なお,もし芯だけを販売している WEB サイトを見つけた場合は,その URL を記載することで その価格で計上しても良いが,オークションサイトやフリーマーケットサイトは真の価格情報が不確かなので不可とする. また,別紙「発注について」にも記載のように,テープや糊なども必要なものはすべて購入すること(長さ割りも可能).

Q:B 類発注の際、送料はどのように計上されるのか?

A:送料は計上せず,物品費のみで計上する.

Q:使用できる工作機械は何か(例えばレーザー加工機などは使用することができるか)?

A:工房にある機械は基本的に使用可.レーザー加工機は講習を受けたことがある人は使用可.いずれの機械を使う場合 にも技官の方の指示に従い作業すること.

## □ その他の注意事項

- 競技場のコースなど,試合環境の数値は目安であり,また練習環境と本番の環境との間に多少の誤差が生じる可能性 がある.これらはすべて現場優先とするため,多少の誤差を許容して動作するようなマシンの製作を推奨する.ただ し,前日および当日に試技会と同じ環境での動作確認の機会が与えられるため,細かな動作の確認はそこで行うこと ができる.
- *•* 本規則で不明な点や不測の事態については,全面的に審判(教員)の判断により解釈・裁定を行う.
- *•* 本規則は,運営上の都合に基づいた告知によって,変更される場合がある.

# 2018年度システム創造プロジェクト フィールド図

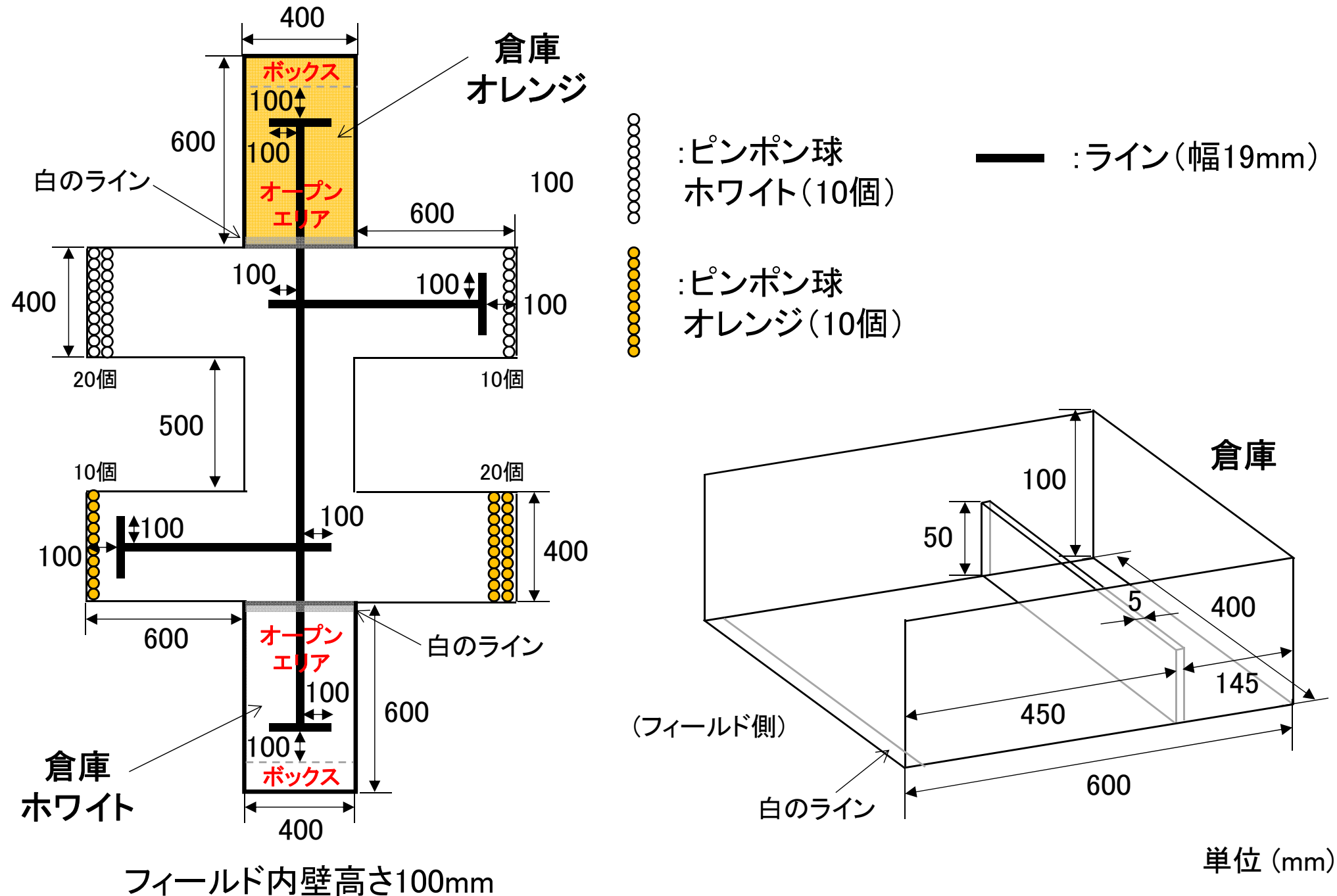

# 2018年度 システム創造プロジェクト 発注について

## 作成者 (TA): 清水 航大 ・見越 郁也

## 作成日: 2018年9月28日

## **1** 発注表の書き方

各班の発注表の最新版を講義の web からダウンロードし, 以下の事項を記載 (追記) し下記のメールアドレスに送信する. ま た、メールの件名は「**CSP** 第〇班」と記し、自分の班番号を明記すること.

## **CSP**・資材班のメールアドレス**: cspstaff order@cyb.sc.e.titech.ac.jp**

- 1. 部品名
- 2. 形式
- 3. 数量 (パック単位の商品とばら売りの混同に注意!)
- 4. 金額 [円]
- 5. 総額 [円]
- 6. URL(商品の詳細が載っているものを必ず書くこと!)
- 7. 発注日
- 8. 発注者名 (必ずその班の人が記入すること!)

## 発注に関する注意

- B 類として物品を購入するためには、必ず決められた手順で資材班を通さなければならない. 個人で発注したり, 先に購 入してしまった物品は B 類の扱いにはできない (C 類とする).
- *•* 発注は各班の会計担当が必ず実施すること.
- *•* 金額は自身で見つけたウェブサイトを基準に記載し, 税込み価格で計算する.
- *•* 発注表には必ず URL を記載すること.URL が無い場合は商品がどこで手に入るかや価格の基準をスタッフが確認できな いため, 購入のステップに入れない. 同じ商品であっても, 安いサイトを見つけた班の方が安く購入できる. ただし、オー クションサイトやフリーマーケットサイトは真の価格情報が不確かなので不可.
- *•* 抵抗 100 個入りなど, まとめ売りしかしていない商品については, まとめ売りのものを購入し, 必要数以外はスタッフに返 却すること. その際, 金額は個数割で計上 (小数点は切り上げ) する.
- *•* まとめ売り商品と同様に, 木材, アルミ板, ケーブル, ビニールテープなどは, 体積割り, 面積割り, 長さ割りで購入して良い.
- *•* テープや接着剤など, どんなものでもマシンに使用するものは購入すること. 決して私物や工房, 準備室のものを用いては ならない.
- *•* 資材班から業者への発注は, <sup>週</sup> 2 回程度にとりまとめて行う.
- *•* 発注した物品によっては, 流通上の理由により納期が非常に長くなる場合がある. 従って, 早いうちに使用する部品をまと め, 発注をかけることを推奨する. 例年, 発注した部品がなかなか届かず, 作業に遅れが出る事例が見られる.
- *•* 例外的なものがあれば「資材班のメールアドレス」に連絡して別途指示を受けること.

## **2** 発注表の更新の仕方

発注表に関して, 資材班 (TA, 教員側) が編集するのは基本的にステータスの部分, 即ち「発注済み, 納品済み, 配布済み」のと ころのみである. メールで各班からオーダーを頂いてから, 各パーツの配布を行うまで状況に応じてファイルに丸印を入れてい く. 更新した最新版はシステム創造プロジェクトの web ページにアップロードされるため, 適宜確認すること.

## **3** 発注期限

今年度の発注期限は**2018** 年 **12** 月 **18** 日である. それ以降の発注は受付が一切できないため注意されたい. 発注期限にとらわれ ず計画的に動くことを強く推奨する.

## **4** 現地販売の方法とそれに伴う発注表の書き方**,** 送り方

ワークショップの授業時間内では, システム創造プロジェクト用の倉庫から出した部品を B 類の枠として購入し, マシンに用 いることができる. ただし, 現地販売の場合であっても例外なく購入した内容を発注表に記入し, 更新する必要がある. 以下, そ の記載方法や購入手順を説明する.

- 1. 現地販売で購入したいものの情報を, 発注者名のところまで記載する. この場合も URL を記載すること. 商品名や形式等 は部品から分かる内容で良い.
- 2. 発注手続きが不要であるため, 発注者本人が発注表の右側の「発注済み, 納品済み, 配布済み」のところに手動で丸印を入 れる (図 1). この時, 他の納品待ちのところに間違えて丸を入れないように注意すること.
- 3. 発注表のコメント欄に, "何月何日に創造工房で購入"と記載する (図 1).
- 4. 記入が完了したら, **TA** や講義担当の先生に発注表を見せ**,** どれを購入するかを伝えてチェックを受ける**.**
- 5. チェック後, 商品を受け取る.
- 6. **1** つでも現地販売で購入した商品がある場合**,** その日の講義終了までに必ず資材班宛に更新した発注表を送ること**.**

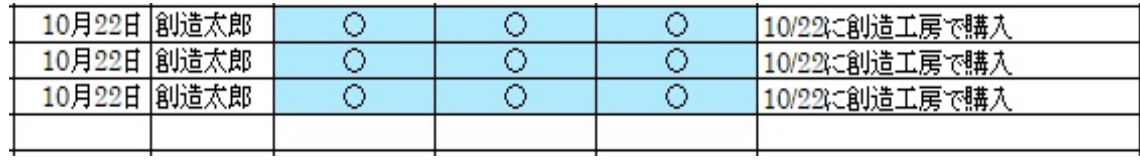

図 1: 現地販売の場合の発注表記入例 (一部)

## **5** 届いた物品の受け取り方

発注した部品が届いてから, TA 側で仕分け作業を行った後, 各講義の時間に班ごとに引き渡す. その際は必ず発注した班の人 が受け取りに来ること. 誤って別の班の物を受け取ることを防ぐ他, 発注上のミスがないか確認するなどの意味がある. 円滑な 運営への協力をお願いしたい.